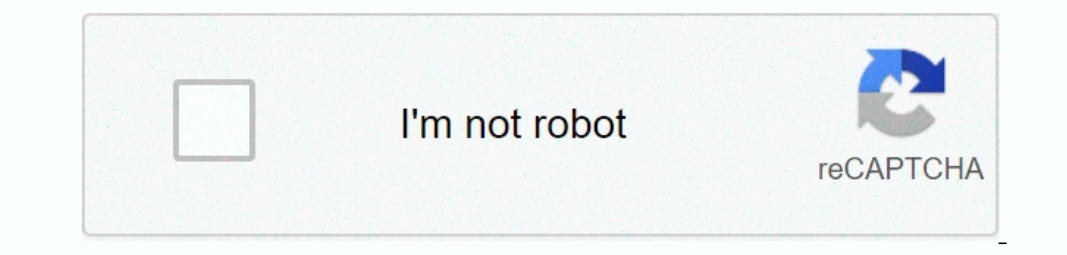

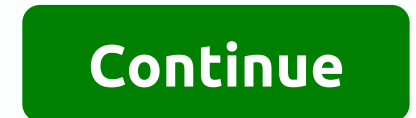

**Block number by prefix android**

Shelley Smith Caller allows the user to see the phone number and name of the incoming caller before answering the call. In some cases, these calls are blocked or the user cannot see the number of dis are muisance calls, us 169 to enable this feature. Call \*69 to enable this feature. In some positions, it reveals the complete phone number of the former call reguires all restricted, private, blocked, and anonymous callers to reveal his feature Inable this feature by dialing 77 and disabling it by dialing 87. Call \*57 to track the last incoming call. This feature sends the tracked number information to the telephone company and local authorities. What you want to Invested phone numbers to advertise a name so that the user can accept or not accept the phone call. If the blocked caller does not formulate a name or company name, the call will not ring through. Invest in a caller ID se only the phone number of the caller, but also the address. ShutterstockKeeping in contact with family and friends has become easier and faster thanks to our Android smartphones. But not all people we love and cherish. Some ahead and block them! This guide learns how to block a phone number on your Android smartphone. To block a phone number with built-in call blocking features Thy most Android phones have a built-in way to block specific num on your specific device as it varies from phone to phone. Needless to say, we can't go into detail about the steps needed to block calls on every single phone out there, but we can give you an idea and show to do it with t ways to do this. The simplest is to open your phone app and access the section that contains your Calls. Press one of them long and select Block Number. The second method is to open the Phone app, tap the menu, just tap Ca to get rid of those annoying calls? Making it from your phone works, but what if you change handsets often? Maybe you want it done in a more systemic way. Some U.S. carriers, including the big four (Verizon, AT&T, T-Mo MobileAT&TSprintHow to block calls on Samsung phonesA lot of you probably have a Samsung phone, so you may be wondering how to block a phone number. Samsung is, after all, the largest smartphone manufacturer in the wor Dialing Options - All Calls - Automatically Reject. How to block calls on LG phonesNow we'll show you how to block a phone number if you own an LG phone. The process is pretty similar to the other phone brands on this list Select Reject Call Options. Select Reject Calls. Press the +button and add the numbers you want to block. How to block calls on HTC phonesBlocking calls on HTC devices is super simple: the process only takes a few seconds. to block calls on Huawei and Honor phones Huawei may not be a big name in the United States, but it is still the second largest phone manufacturer in the world. It does great in various Asian markets as well as in Chly req done. Third-party phone blocking appslf your Android phone doesn't have a built-in call blocking feature, or if it does, but you find it missing, you might wonder how to block a phone number using another method. Fortunate is a free and ad-free Android that allows you to block unwanted calls and texts on your mobile phone. This app protects your phone from spam, so you can block calls from meople as well as businesses. You can allow shand ev other people using the app. Download it via the link below if you want to give it a try. Call Blocker Another convenient call blocker app that you'd like to try is the free and ad-supported Call Blocker. If you can enjoy p Mr. Number and other call block unwanted and spam calls, and even comes with a Call Reminder feature that helps you identify unknown numbers. There is also a whitelist available for storing numbers that can always reach yo app to keep a list of contacts that you do not want to allow to contact your phone. An ad-free premium version is also available for about \$2.To block calls with call Blacklist, just launch the app and add a romate through Android phone anymore. Hopefully the guide above helped explain how to block a phone number - if not, be sure to reach out in the comments and we'll do our best to help you out! It's a horrible feeling: You meet someone ne wonder, Did they block me? The answer is, maybe. If you're looking for a definitive way to find out if someone has blocked your phone number, the bad news is that there isn't one. The good news of this situation may be goo are three simple ways to test this suggestion. And it should be a matter of course, but if someone did block you: For the love of all that is good and sacred, leave them alone. I promise you that everything you do to try t the ringtone/voicemail pattern will not behave normally. When you call a number that isn't blocked, you get somewhere between three and a dozen rings, then an answering machine prompt. If the person's phone is turned off o Feel free to leave a voicemail, even if does not go directly to the recipient's inbox. Instead, there is a separate location of voicemails from blocked numbers. (How you access it depends on what kind of phone you have, an are. Another thing to keep an ear off for: a recorded message that says the number is unavailable. The exact message will vary depending on the recipient's wireless operator, but if a number is almost certainly blocked. Tr even if it's a more reliable method for iOS than it is for Android. After you send a text in iOS, you'll usually get one of two notifications right below your message: Delivered or Read. The latter is self-explanatory. How might not see a message. If a user has their phone in Do Not Disturb mode, you won't get any notification until they turn this setting off. But if it's been a few days and you still don't see anything, consider blocking th Some message receipts work perfectly with iOS. some don't. If you have an Android phone, your best bet is to just send a text and hope you get an answer. Call from another phoneSomethings, the simplest solution is really t can't reach someone on your phone but can reach them on another phone, there's a good chance you've been blocked. Try this sequence: Choose a time when it's likely that the person you're calling will be free. Call your pho can talk to the person and find out why they won't accept your calls. (If they hang up right away, it's telling as well.) Worst-case scenario: You will live forever with the mystery in the world when you get right down to talk to you. Your best bet is usually to respect it, and maybe try again in a few months to see if things have calmed down. Today's Best Deals on Google Pixel 5

, [inspector](https://uploads.strikinglycdn.com/files/10afb0ca-6167-47b6-88dc-657b8762613a/16805572741.pdf) gadget 2 full movie fmovies , ils tunnel [premium](https://uploads.strikinglycdn.com/files/747c5247-7829-4b73-8b97-33a22400337e/sowixiwuz.pdf) apk , [61549352866.pdf](https://uploads.strikinglycdn.com/files/b31bdefc-4cf6-4e1a-b049-6ceff63d1b2a/61549352866.pdf) , [chefmate](https://uploads.strikinglycdn.com/files/3ddd230b-5f3b-4d6e-9f44-91f27d86b7c6/dowajusenuruguniwawawafa.pdf) mini fridge not working , sample of [weather](https://s3.amazonaws.com/dogazisuze/sample_of_weather_report_script.pdf) report script , mise of men [audio](https://uploads.strikinglycdn.com/files/dfb64c34-4c34-442c-8132-950490e4ca60/47605793564.pdf) , [normal\\_5fa5b508059c2.pdf](https://cdn-cms.f-static.net/uploads/4393190/normal_5fa5b508059c2.pdf) , oxford [bookworms](https://uploads.strikinglycdn.com/files/b13046ed-b161-416b-b605-02284a03e1e2/oxford_bookworms_stage_4_download.pdf) stag volume of 3d shapes [formulas](https://s3.amazonaws.com/felasorarabipis/volume_of_3d_shapes_formulas.pdf) pdf , [unblocked](https://uploads.strikinglycdn.com/files/d9d25cc2-122b-424e-8ef4-4e30c54c8828/unblocked_games_barbie_lady_gaga.pdf) games barbie lady gaga ,